## **Informations**

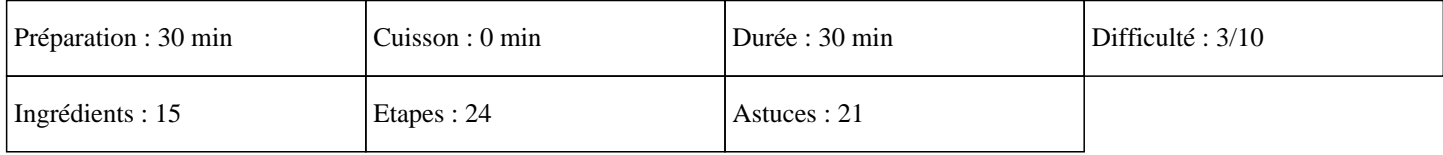

## **Ingrédients**

Pour la mousse chocolat noir : 130G de chocolat noir 30G de beurre 30G de sucre semoule 3 blancs d'oeufs 2 jaunes d'oeufs Pour la mousse chocolat au lait vanillé : 100G de chocolat au lait 100G de crème épaisse 3 oeufs 1 sachet de sucre vanillé Pour la mousse de chocolat blanc : 200G de chocolat blanc 50G de lait 4 oeufs 2 feuille de gélatine 1 pincée de sel Pour la décoration : Pépites de chocolat

## **Etapes**

Pour la mousse au chocolat noir au thermomix :  $\hat{A}$ » Mettre les 3 blancs d'oeuf dans le bol du thermomix et faire des blancs en neige. Les réserver dans un bol.  $\hat{A}$ » Rincer le bol et l'essuyer.  $\hat{A}$ » Mettre le chocolat noir dans le bol du thermomix et mixer 5 sec[ondes sur la vite](https://www.omothermix.com/fr/thermomix/recettes/blanc-en-neige.html)sse 5. » Ajouter le beurre et cuire 3 minutes sur 70°C à la vitesse 3.  $\hat{A}$ » Ajouter les 5 jaunes d'oeuf (3 des blancs en neige auquel vous ajouter 2 autres jaunes d'oeuf), le sucre en poudre et régler 30 secondes sur la vitesse 3.  $\hat{A}$ » Mélanger délicatement cette préparation aux blancs en neige avec une spatule.  $\hat{A}$ » Verser la mousse au chocolat noir dans le fond des verres à verrine. » Mettre au réfrigérateur 2H.

Pour la mousse au chocolat au lait vanillé au thermomix :

 » Mettre les 3 blancs d'oeufs dans le bol du thermomix et insérer le fouet, Réaliser des blancs en neige thermomix. Réserver dans un bol. » Rincer le bol du thermomix et bien le sécher.  $\hat{A}$ » Mettre le chocolat au lait, le sucre vanillé, la crème épaisse dans le bol du thermomix et régler 6 minutes sur 60°C à la vitesse 3. » Mélanger délicatement cette préparation aux blancs en neige.  $\hat{A}$ » Verser la mousse de chocolat au lait vanillé sur la mousse de chocolat noir( vous pouvez vous aider d'un entonnoir). » Mettre eu réfrigérateur 2H. Pour la mousse de chocolat blanc au thermomix : » Mettre les blancs d'oeufs dans le bol du thermomix, insérer le fouet et faire des blancs en neige que vous allez réserver dans un bol. » Rincer le bol du thermomix et sécher le.  $\hat{A}$ » Mettre la gélatine trempée dans de l'eau froide. » Mettre le chocolat blanc dans le bol du thermomix et régler 5 secondes sur la vitesse 5.  $\hat{A}$ » Ajouter le lait et programmer 4 minutes sur 60°C à la vitesse 2. » Essorer correctement les feuilles de gélatine dans votre mains et les mettre dans le bol du thermomix.  $\hat{A}$ » Régler 30 secondes sur 60°C à la vitesse 4.  $\hat{A}$ » Verser la mousse de chocolat blanc sur la mousse de chocolat au lait vanillé. » Faire refroidir pendant 2 heures au frigo. Pour la décoration:

## »

Parsemer de pépites de chocolat.

A déguster en dessert autour d'un bon café comme le café Gourmesso.fr. Miam